## **SEGUIR INSTRUÇÕES**

Todos os campos devem ser preenchidos corretamente (com letra de forma ou legível). Tracejar todos os campos não utilizados.

Não serão aceitos formulários fora do padrão ou desconfigurados, com rasuras, digitados e complementados à caneta.

# **REQUERIMENTO DE RENOVAÇÃO DE CERTIDÃO DE REGULARIDADE OU ALTERAÇÃO DE HORÁRIO**

### Dados do **ESTABELECIMENTO**:

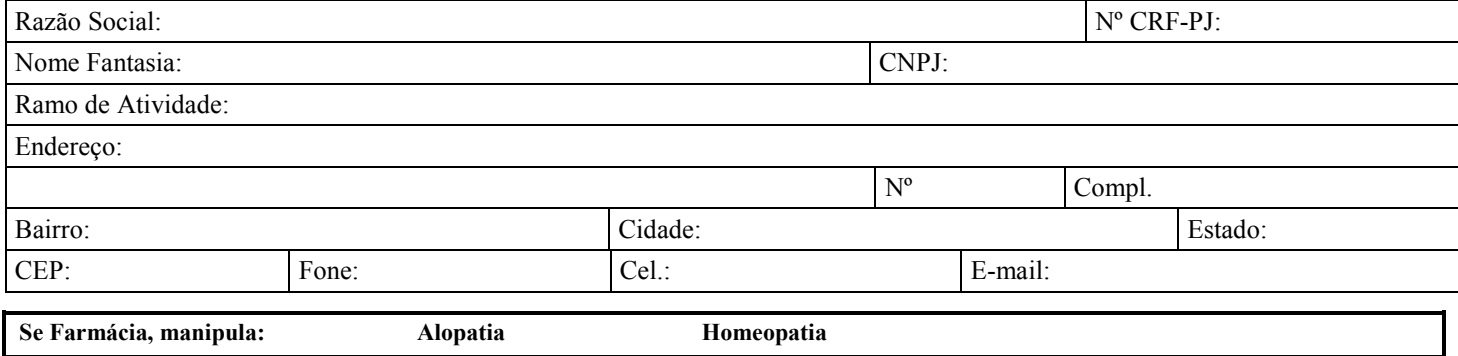

Caso o estabelecimento manipule apenas alopatia e passe a manipular fórmulas homeopáticas, o (s) farmacêutico (s) e representante legal abaixo assinado, comprometem-se a comunicar ao CRF-SP, bem como comprovar a especialização do profissional de acordo com as Resoluções do CFF.

#### **DECLARAÇÃO DE HORÁRIO DE FUNCIONAMENTO DO ESTABELECIMENTO**

#### **Ilmo. Presidente do Conselho Regional de Farmácia do Estado de São Paulo - CRF- SP**

O proprietário/ representante legal, abaixo assinado, DECLARA ter conhecimento de que a omissão de qualquer informação ou declaração falsa no presente documento sujeitar-se-á à ação criminal pelo cometimento do crime de "falsidade ideológica" prevista no Art. 299 do Código Penal Brasileiro, declarando ainda que, o horário de funcionamento é:

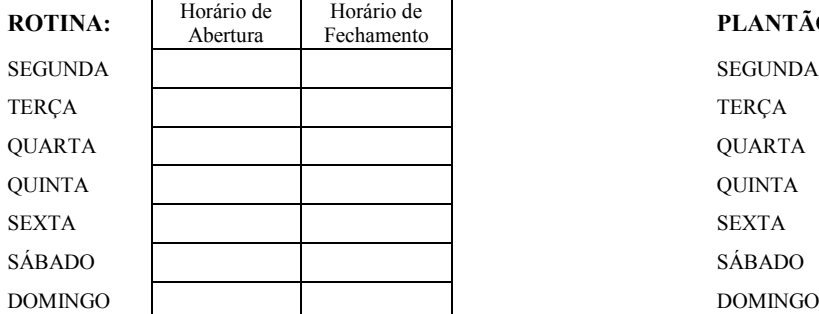

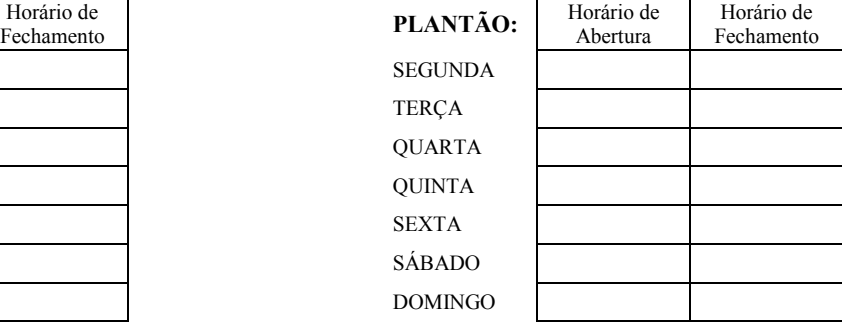

OBS:

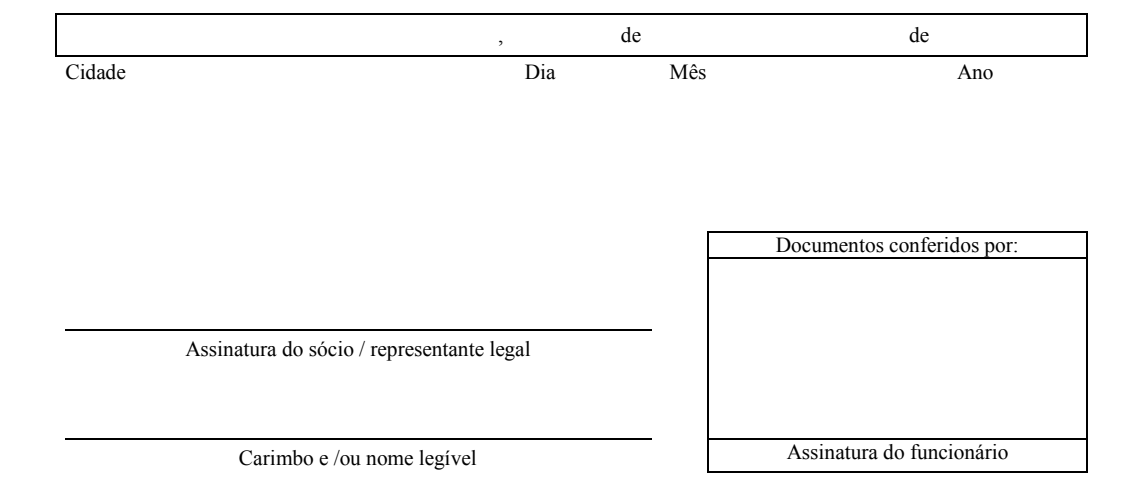